**7th Vietnam School on Neutrinos, July 26, 2023**

#### **Son Cao (IFIRSE)**

# **Introduction to GLoBES (General Long Baseline Experiment Simulator)**

### **Outline**

- Preamble
	- Impression
	- The NEED of sensitivity estimation
	- The NEED of joint analysis in neutrino oscillation
- Input and output of the GLoBES
- Understand the framework
	- Retrieve the oscillation probabilities
	- Look at the experimental setup
	- Obtain the event rate
	-

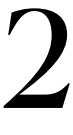

#### **I will go slowly for demonstration, but maybe you can follow offline later if you can't catch up.**

Source code: [https://github.com/cvson/](https://github.com/cvson/nushortcourse/tree/master/globes) [nushortcourse/tree/master/globes](https://github.com/cvson/nushortcourse/tree/master/globes)

• Calculate the statistical significance with  $\chi^2/\Delta \chi^2$ 

#### **GLoBES webpage <https://www.mpi-hd.mpg.de/personalhomes/globes/index.html>**

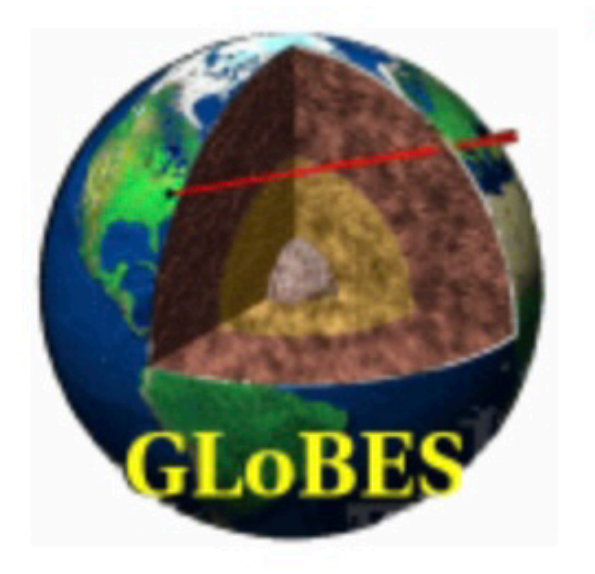

**Home Features Download Documentation Experiments Tools Meetings Credits Contact Impressum** 

#### **GLoBES General Long Baseline Experiment Simulator**

GLoBES is a sophisticated software package for the simulation of long baseline neutrino oscillation experiments. Main features are:

- 
- Advanced routines for the treatment of arbitrary systematical errors
- AEDL, the Abstract Experiment Definition Language provides an easy way to define experimental setups.
- User-defined priors allow the inclusion of arbitrary external physical information
- Interface for the simulation of non-standard physics
- factories, Reactors, various detector technologies, ...
- Extensive documentation and examples are available for download.

The latest stable release of GLoBES, version 3.0 is available for download.

NEW: We now offer also the latest, frequently updated, development releases for download.

NEW: A collection of additional tools for degeneracy finding, new physics simulation, etc. is now available for download.

<u>(globes@mpi-hd.mpg.de).</u>

• Full incorporation of correlations and degeneracies in the oscillation parameter space.

• Predefined setups are available for many experiments: Superbeams, Beta Beams, Neutrino

#### GLoBES is maintained by Patrick Huber, Joachim Kopp, Manfred Lindner, and Walter Winter

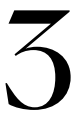

### **GLoBES citations**

#### Simulation of long-baseline neutrino oscillation experiments with **GLoBES (General Long Baseline Experiment Simulator)**

Patrick Huber (Munich, Tech. U.), M. Lindner (Munich, Tech. U.), W. Winter (Munich, Tech. U.) Jul, 2004

9 pages Published in: Comput.Phys.Commun. 167 (2005) 195 e-Print: hep-ph/0407333 [hep-ph] DOI: 10.1016/j.cpc.2005.01.003 Report number: TUM-HEP-553-04 **Experiments: GLoBES View in: ADS Abstract Service**  $\Box$  pdf 艮  $\Xi$  cite  $\left| \overline{z} \right|$  claim

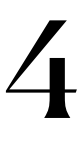

#### **The framework is well utilized by both theorists and experimentalists**

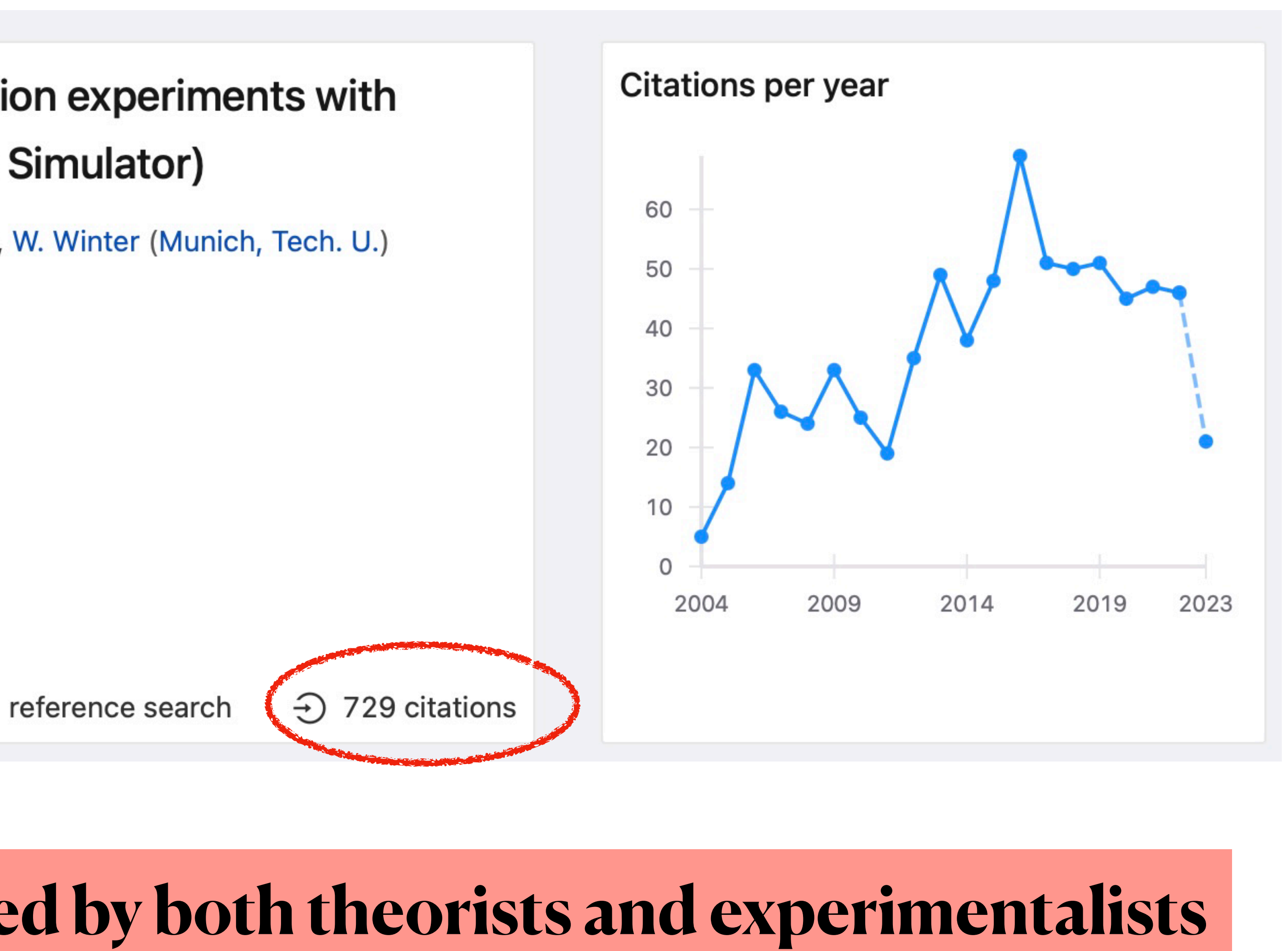

### **Our recent publication with GloBES**

#### Physics potential of the combined sensitivity of T2K-II,  $NO<sub>V</sub>A$ extension, and JUNO

T.V. Ngoc (IFIRSE, Quy Nhon and GUST, Hanoi), S. Cao (IFIRSE, Quy Nhon), N.T. Hong Van (Hanoi, Inst. S. Cao (IFIRSE, Quy Nhon and KEK, Tsukuba), A. Nath (Tezpur U.), T.V. Ngoc (IFIRSE, Quy Nhon and Phys.), P.T. Quyen (IFIRSE, Quy Nhon) Hanoi Ed. U. and Hanoi, Inst. Phys.), P.T. Quyen (IFIRSE, Quy Nhon and Hanoi Ed. U. and Hanoi, Inst. Oct 24, 2022 Phys.), N.T. Hong Van (Hanoi Ed. U. and IFIRSE, Quy Nhon and Hanoi, Inst. Phys.) Show All(6) Sep 17, 2020

13 pages Published in: Phys.Rev.D 103 (2021) 11, 112010 Published: Jun 1, 2021 e-Print: 2009.08585 [hep-ph] DOI: 10.1103/PhysRevD.103.112010 (publication) **View in: ADS Abstract Service** 

# **We published 2 articles on PRD using GloBES and other works are under preparation for publication**

#### Stringent constraint on  $CPT$  violation with the synergy of T2K-II, NO $vA$ extension, and JUNO

10 pages Published in: Phys.Rev.D 107 (2023) 1, 016013 Published: Jan 1, 2023 e-Print: 2210.13044 [hep-ph] DOI: 10.1103/PhysRevD.107.016013 (publication) **View in: ADS Abstract Service** 

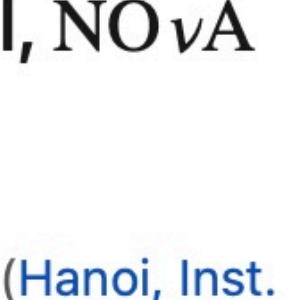

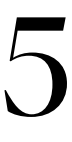

# **Difference btw/ Data fit and sensitivity study?**

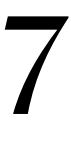

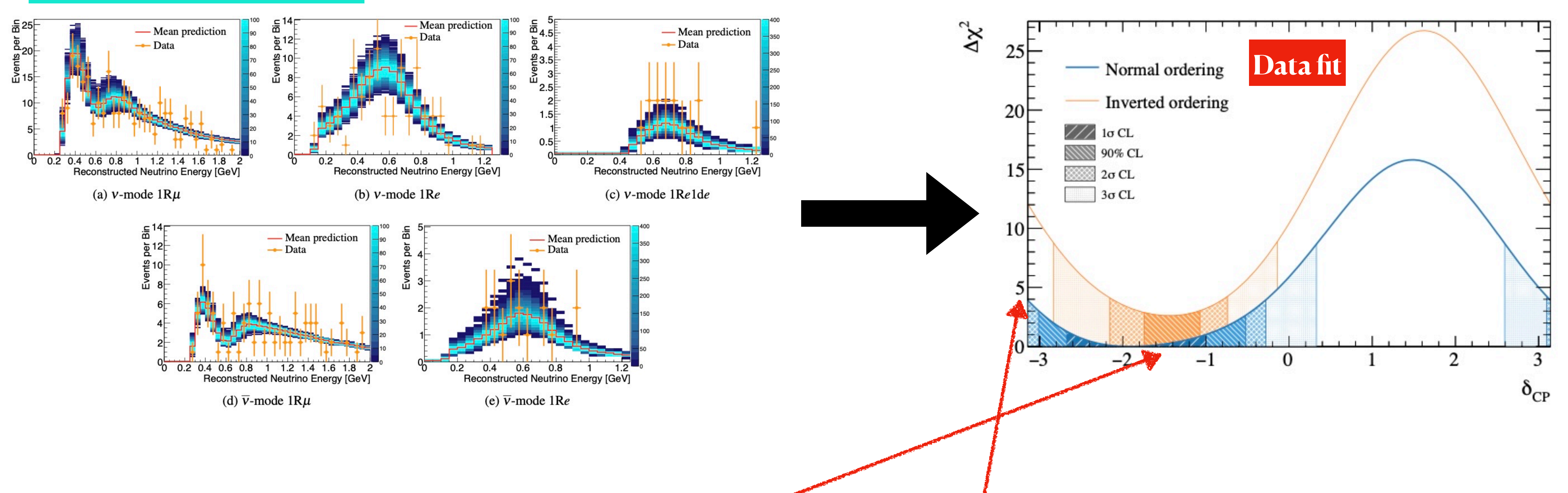

# **Main difference btw/ Data fit and sensitivity study**

# **Data fit is to find the best parameter set to describe the data and estimate the significance to exclude some hypothesis**

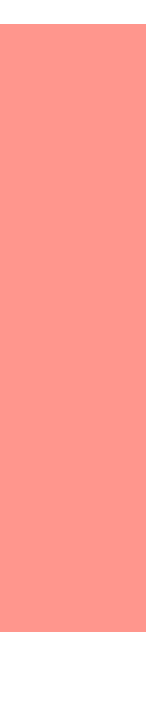

#### **arXiv: [2303.03222](https://arxiv.org/abs/2303.03222) [hep-ex]**

# **Main difference btw/ Data fit and sensitivity study (cont'd)**

8 **true parameters to create "fake" data sets and estimate the statistical significance in various scenario Sensitivity is based on the simulation only (sometimes w/ external data) and need assumption of the** 

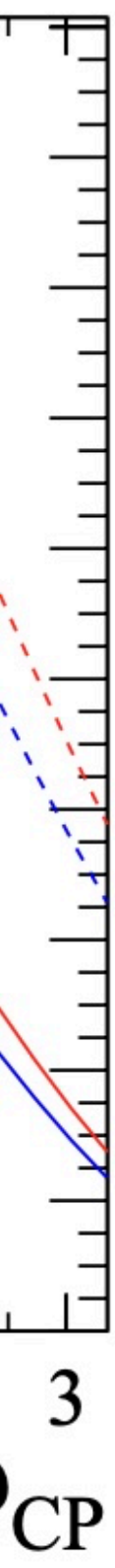

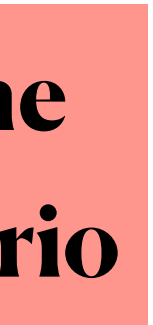

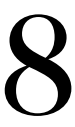

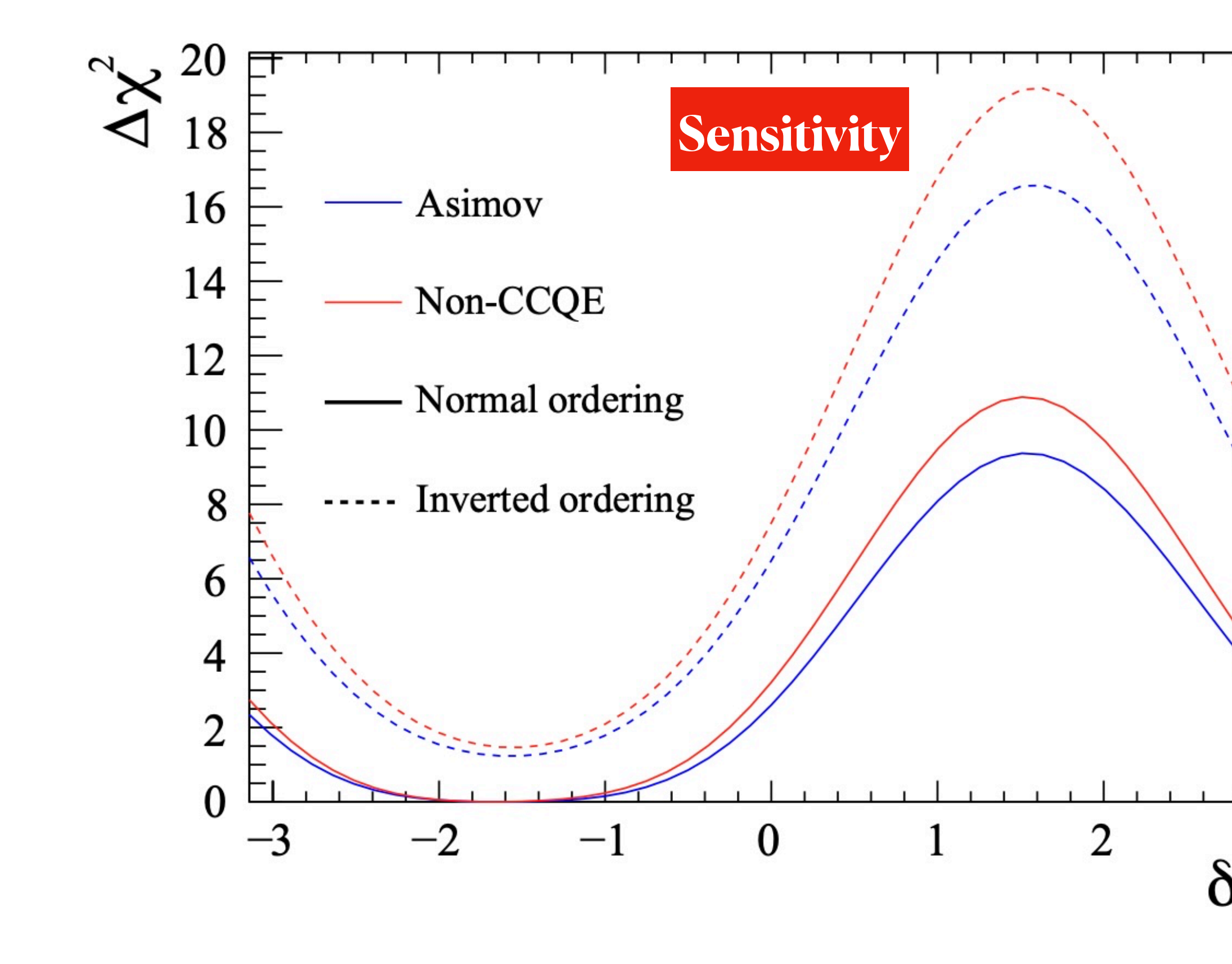

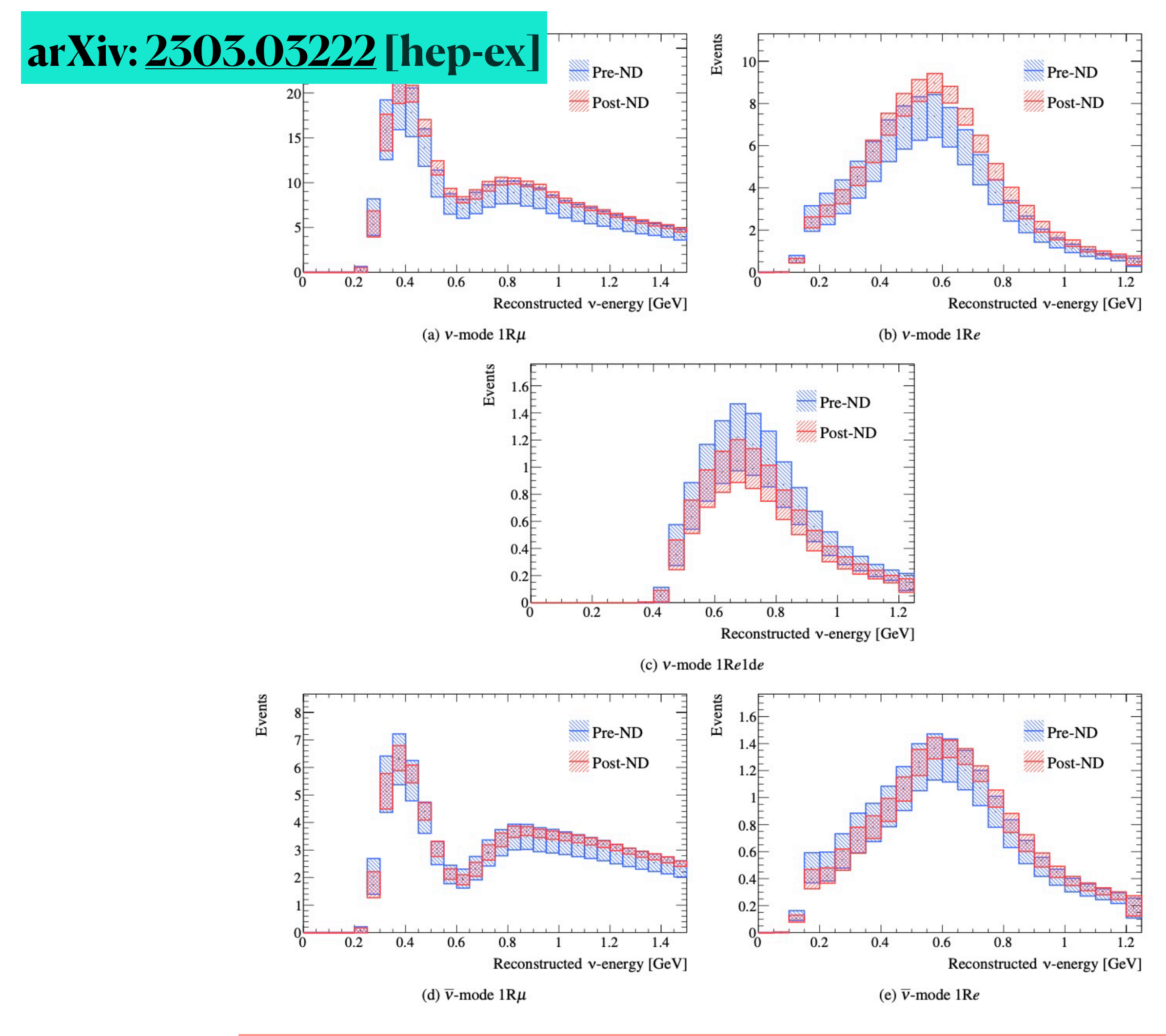

![](_page_8_Picture_7.jpeg)

# **Main difference btw/ Data fit and sensitivity study (cont'd)**

![](_page_8_Figure_2.jpeg)

**The statistical significance (eg. to exclude CP violation) can be difference between data fit and sensitivity estimation**

![](_page_8_Picture_5.jpeg)

![](_page_8_Picture_6.jpeg)

#### **arXiv: [2303.03222](https://arxiv.org/abs/2303.03222) [hep-ex]**

**In "Neutrino Exp. in Nutshell" lecture, I showed some demonstration with sensitivity estimation**

### **Example with electron neutrino appearance search**

![](_page_10_Figure_2.jpeg)

#### 11

https://github.com/cvson/nushortcourse/tree/master/sensitivity

![](_page_11_Figure_6.jpeg)

![](_page_11_Picture_7.jpeg)

#### .gif file <https://imgur.com/a/cQfNjT0>

![](_page_11_Picture_8.jpeg)

### **An illustration for CP violation sensitivity**

https://github.com/cvson/nushortcourse/tree/master/sensitivity

![](_page_11_Figure_2.jpeg)

**Illustration for comparing data with various prediction on the left with**  $\chi^2$  **calculated corresponding on the right.** 

![](_page_11_Picture_4.jpeg)

# **Why is this simple simulation not enough for sensitivity study?**

- Only consider signal, free from background
- Assume that neutrino energy reconstruction is perfect
- Do not take into account the systematic uncertainties

• …

**These assumptions are too unrealistic and we need something close to describe the experiments with all uncertainties are taken into account. This is main motivation for GLoBES development.** 

![](_page_12_Picture_6.jpeg)

**It's important to investigate the sensitivity study when designing the experiment and analyzing the data.**

![](_page_14_Picture_9.jpeg)

![](_page_14_Figure_2.jpeg)

![](_page_14_Figure_3.jpeg)

- 
- 
- 

## **The NEED of sensitivity estimation**

#### **Design experiments: evaluate the sensitivity (cont'd)**

#### **Ref: Neutrino Exp. in nutshell**

![](_page_15_Picture_30.jpeg)

### **DUNE exp. <https://arxiv.org/abs/2103.04797>**

#### High Energy Physics - Experiment

[Submitted on 8 Mar 2021 ( $v1$ ), last revised 18 Mar 2021 (this version,  $v2$ )]

#### **Experiment Simulation Configurations Approximating DUNE TDR**

DUNE Collaboration: B. Abi, R. Acciarri, M. A. Acero, G. Adamov, D. Adams, M. Adinolfi, Z. Ahmad, J. Ahmed, T. Alion, S.<br>Alonso Monsalve, C. Alt, J. Anderson, C. Andreopoulos, M. P. Andrews, F. Andrianala, S. Andringa, A. Antonova, S. Antusch, A. Aranda–Fernandez, A. Ariga, L. O. Arnold, M. A. Arroyave, J. Asaadi, A. Aurisano, V. Aushev, D.<br>Autiero, F. Azfar, H. Back, J. J. Back, C. Backhouse, P. Baesso, L. Bagby, R. Bajou, S. Balasubramani V. Basque, F. Bay, J. L. Bazo Alba, J. F. Beacom, E. Bechetoille, B. Behera, L. Bellantoni, G. Bellettini, V. Bellini, O. Beltramello, D. Belver, N. Benekos, F. Bento Neves, J. Berger, S. Berkman, P. Bernardini, R. M. Berner, H. Berns, S. Bertolucci, M. Betancourt, Y. Bezawada, M. Bhattacharjee, B. Bhuyan, S. Biagi, J. Bian, M. Biassoni, K. Biery, B. Bilki, M. Bishai, A. Bitadze, A. Blake, B. Blanco Siffert, F. D. M. Blaszczyk, G. C. Blazey, E. Blucher, J. Boissevain, S. Bolognesi, T. Bolton, M. Bonesini, M. Bongrand, F. Bonini, A. Booth, C. Booth, S. Bordoni, A. Borkum, T. Boschi, N. Bostan, P. Bour, S. B. Boyd, D. Boyden, J. Bracinik, D. Braga et al. (874 additional authors not shown)

The Deep Underground Neutrino Experiment (DUNE) is a next-generation long-baseline neutrino oscillation experiment consisting of a high-power, broadband neutrino beam, a highly capable near detector located on site at Fermilab, in Batavia, Illinois, and a massive liquid argon time projection chamber (LArTPC) far detector located at the 4850L of Sanford Underground Research Facility in Lead, South Dakota. The long-baseline physics sensitivity calculations presented in the DUNE Physics TDR, and in a related physics paper, rely upon simulation of the neutrino beam line, simulation of neutrino interactions in the near and far detectors, fully automated event reconstruction and neutrino classification, and detailed implementation of systematic uncertainties. The purpose of this posting is to provide a simplified summary of the simulations that went into this analysis to the community, in order to facilitate phenomenological studies of long-baseline oscillation at DUNE. Simulated neutrino flux files and a GLOBES configuration describing the far detector reconstruction and selection performance are included as ancillary files to this posting. A simple analysis using these configurations in GLoBES produces sensitivity that is similar, but not identical, to the official DUNE sensitivity. DUNE welcomes those interested in performing phenomenological work as members of the collaboration, but also recognizes the benefit of making these configurations readily available to the wider community.

#### Download:

- $\bullet$  PDF
- Other formats

(license)

#### **Ancillary files (details):**

- · dune\_flux/flux\_dune\_antineutri
- · dune\_flux/flux\_dune\_antineutri
- · dune\_flux/flux\_dune\_antineutri
- · dune\_flux/flux\_dune\_antineutri
- dune\_flux/flux\_dune\_neutrino\_l (67 additional files not shown)

Current browse context: hep-ex

 $next >$  $<$  prev new | recent | 2103

Change to browse by: hep-ph

#### **References & Citations**

- INSPIRE HEP
- NASA ADS
- Google Scholar
- Semantic Scholar

#### **Export BibTeX Citation**

#### **Bookmark**

ЖŴ

![](_page_15_Picture_28.jpeg)

![](_page_15_Figure_29.jpeg)

![](_page_16_Picture_8.jpeg)

$$
\overrightarrow{osc.para.} = (\Delta m_{21}^2, \Delta m_{31}^2, \theta_{12}, \theta_{13}, \theta_{23}, \delta_{CP})
$$

- No single experiment can be sensitive to all parameters
- One need to combine multiple dataset from multiple experiment to understand the full picture of neutrino oscillation
- GLoBES also allows us to examine the global neutrino data from multiple experiments.

**[https://www.globes](https://www.globesfit.org/software.html)fit.org/software.html**

Other important motivation to use GloBES: to perform the joint analysis

![](_page_16_Picture_7.jpeg)

# **GLoBES installation**

#### **GLoBES installation https://ifi[rse.icise.vn/nugroup/vson/2023/wiki/doku.php?id=globes#installation](https://ifirse.icise.vn/nugroup/vson/2023/wiki/doku.php?id=globes#installation)**

- gcc and make
- GNU scientific library
- [optional] ROOT

![](_page_18_Picture_5.jpeg)

![](_page_18_Picture_18.jpeg)

Software requirement

#### **Get latest source code at**

**<https://www.mpi-hd.mpg.de/personalhomes/globes/download.html>**

#### **On Ubuntu**

wget https://www.mpi-hd.mpg.de/personalhomes/globes/download/globes-3.2.18.tar.gz tar -xvf globes-3.2.18.tar.gz

#### **On MacOS**

 ./configure --prefix=/Users/cvson/meOffline/globes/rebuiltglobes3218 --disable-binary make install export PATH=/Users/cvson/meOffline/globes/rebuiltglobes3218/bin:\$PATH

./configure --prefix=/home/ifirseqn04/offline/globes/buildglobes3218

![](_page_18_Picture_6.jpeg)

export PATH=/home/ifirseqn04/offline/globes/buildglobes3218/bin:\$PATH

![](_page_18_Picture_17.jpeg)

# **Input and output of the GLoBES**

### **Concept of the neutrino oscillation measurement**

![](_page_20_Picture_10.jpeg)

**Far detector measurement**

 $\vec{\sigma} = (\Delta m_{21}^2, \Delta m_{31}^2, \theta_{12}, \theta_{13}, \theta_{23}, \delta_{CP}; \rho_{mat}, L)$ *Nfar det*.  $\sigma_i^{grav}$   $\alpha^{enc}$   $\cdot$   $\sigma_j = \frac{1}{2} \Phi_{flux} \times \sigma_{xsec}$   $\times M_{det} \times \epsilon_{det} \times P(\overrightarrow{o})$  $\ddot{a}$ **Constrained by Near Det.** Det. Mass det. efficiency osc. prob.

![](_page_20_Picture_9.jpeg)

where

• Ref: Neutrino Exp. in nutshell 1. Need source of  $\nu_{\mu}$ 

- 2. Put detector at some distance from  $\nu_{\mu}$  source
	- 3. Look for  $\nu_e$  appeared from  $\nu_\mu$  source in detector

### **When consider neutrino energy reconstruction and flavor**

 $N^{\nu_{\beta}}(E_{\nu}^{reco.}, \overrightarrow{o}) = \Phi_{flu}^{\nu_{\alpha}}$ *flux* (*Etrue νtrue*)  $\times$  σ *νβ int*. (*Etrue* <sup>*ν* (rue</sup>) × M<sub>det.</sub> ×  $\epsilon$ *νβ det*.  $(E_{\nu}^{true}) \times M(E_{\nu}^{true}, E_{\nu}^{reco})$ 

 $\times$  *P*( $\nu_{\alpha} \rightarrow \nu_{\beta}$ |*E*<sup>*true*</sup>,  $\overrightarrow{o}$ )

#### We need all these inputs to define an experiment!

![](_page_21_Picture_9.jpeg)

**Energy reconstruction**

![](_page_21_Picture_6.jpeg)

# **But quite often that you don't have all experimental inputs from the published materials. In that case you need some approximation.**

 $N^{\nu_{\beta}}(E_{\nu}^{reco.}, \overrightarrow{o}) = \Phi_{flu}^{\nu_{\alpha}}$ *flux* (*Etrue νtrue*)  $\times$  *σ νβ int*.

 $\times$  *P*( $\nu_{\alpha} \rightarrow \nu_{\beta}$ |*E*<sup>*true*</sup>,  $\overrightarrow{o}$ )

### Let's look at one pre-defined you get file here:

https://www.mpi-hd.mpg.de/personalhom [T2K.html](https://www.mpi-hd.mpg.de/personalhomes/globes/glb/T2K.html)

![](_page_22_Picture_197.jpeg)

![](_page_22_Picture_10.jpeg)

![](_page_22_Picture_8.jpeg)

![](_page_22_Picture_9.jpeg)

**JHFplus.dat JHFminus.dat** **XQE.d XNC. XCC.** 

**Built-in framework**

$$
N^{\nu_{\beta}}(E_{\nu}^{reco.}, \overrightarrow{o}) = \Phi_{flux}^{\nu_{\alpha}}(E_{\nu}^{true}) \times \sigma_{int.}^{\nu_{\beta}}(E_{\nu}^{true})
$$
  
 
$$
\times P(\nu_{\alpha} \to \nu_{\beta} | E_{\nu}^{true}, \overrightarrow{o})
$$

/\* ####### Beam flux ####### \*/

>

⋗

 $nuflux(\#JHFplus)$ @flux\_file="JHFplus.dat"  $Qtime = 2$  /\* years \*/  $\Theta$ power = 0.77 /\* MW (proton intensity) \*/  $Qnorm = 6.93185$ 

 $nuflux$ (#JHFminus)< @flux\_file="JHFminus.dat"  $Qtime = 6$  /\* years \*/  $Q$ power = 0.77 /\* MW (proton intensity) \*/  $Qnorm = 6.93185$ 

<sup>*ν* (rue</sup>) × M<sub>det.</sub> ×  $\epsilon$ *νβ det*.  $(E_{\nu}^{true}) \times M(E_{\nu}^{true}, E_{\nu}^{reco})$ 

#### $\overrightarrow{O}$

![](_page_23_Picture_9.jpeg)

### **Let's look at one pre-defined experiment** <https://www.mpi-hd.mpg.de/personalhomes/globes/glb/T2K.html>

*νβ νβ*  $N^{\nu_{\beta}}(E_{\nu}^{reco.}, \overrightarrow{o}) = \Phi_{\text{flu}}^{\nu_{\alpha}}$ (*Etrue* (*Etrue*  $(E_{\nu}^{true}) \times M(E_{\nu}^{true}, E_{\nu}^{reco})$ *νtrue*)  $\times$  *σ* <sup>*ν* (rue</sup>) × M<sub>det.</sub> ×  $\epsilon$ *int*. *flux det*.  $\times$  *P*( $\nu_{\alpha} \rightarrow \nu_{\beta}$ |*E*<sup>*true*</sup>,  $\overrightarrow{o}$ ) ⃗  $\#CC$ ) <  $Qcross_file = "XCC.dat"$  $#NC$ ) <  $Qcross_file = "XNC.dat"$  $\#QE$ ) <

![](_page_24_Picture_181.jpeg)

 $Qcross_file = "XQE.data"$ 

![](_page_24_Picture_5.jpeg)

### **Let's look at one pre-defined experiment** <https://www.mpi-hd.mpg.de/personalhomes/globes/glb/T2K.html>

![](_page_25_Picture_4.jpeg)

 $N^{\nu_{\beta}}(E_{\nu}^{reco.}, \overrightarrow{o}) = \Phi_{\text{flu}}^{\nu_{\alpha}}$ *flux* (*Etrue νtrue*)  $\times$  *σ* 

 $\times$  *P*( $\nu_{\alpha} \rightarrow \nu_{\beta}$ |*E*<sup>*true*</sup>,  $\overrightarrow{o}$ )

![](_page_25_Picture_3.jpeg)

![](_page_26_Picture_9.jpeg)

 $N^{\nu_{\beta}}(E_{\nu}^{reco.}, \overrightarrow{o}) = \Phi_{\text{flu}}^{\nu_{\alpha}}$ *flux* (*Etrue νtrue*)  $\times$  *σ νβ int*. (*Etrue* <sup>*ν* (rue</sup>) × M<sub>det.</sub> ×  $\epsilon$ *νβ det*.  $(E_{\nu}^{true}) \times M(E_{\nu}^{true}, E_{\nu}^{reco})$  $\times$  *P*( $\nu_{\alpha} \rightarrow \nu_{\beta}$ |*E*<sup>*true*</sup>,  $\overrightarrow{o}$ )

rule(#NU\_E\_Appearance\_QE)  $\text{Qsignal} = 0.504980$ #nu\_e\_appearance\_QE  $0$ signalerror = 10. : 0.0001

 $Qsys\_on_function = "chispectrumTilt"$  $Qsys_of_function = "chispectrumTilt"$ 

#### Ref. To GLoBES manual

@background = 0.00032671@#nu\_mu\_disappearance\_CC : 0.0056373@#NC\_bckg : 0.50498@#nu\_e\_beam : 0.50498@#nu\_e\_bar\_beam @backgrounderror =  $0.05$ :  $0.05$  /\* follow hep-ph/0504026: 5 per cent background tilt error \*/

![](_page_26_Picture_8.jpeg)

![](_page_27_Picture_5.jpeg)

*νβ νβ*  $N^{\nu_{\beta}}(E_{\nu}^{reco.}, \overrightarrow{o}) = \Phi_{\text{flu}}^{\nu_{\alpha}}$ (*Etrue* (*Etrue*  $(E_{\nu}^{true}) \times M(E_{\nu}^{true}, E_{\nu}^{reco})$ *νtrue*)  $\times$  *σ* <sup>*ν* (rue</sup>) × M<sub>det.</sub> ×  $\epsilon$ *int*. *flux det*.  $\times$  *P*( $\nu_{\alpha} \rightarrow \nu_{\beta}$ |*E*<sup>*true*</sup>,  $\overrightarrow{o}$ ) /\* ######## Energy resolution ####### \*/  $energy(HERES)$  $Qtype = 1$ 

 $\text{Osigma}_e = \{0.0, 0.0, 0.085\}$ 

![](_page_28_Picture_7.jpeg)

 $N^{\nu_{\beta}}(E_{\nu}^{reco.}, \overrightarrow{o}) = \Phi_{\text{flu}}^{\nu_{\alpha}}$ *flux* (*Etrue νtrue*)  $\times$  *σ νβ int*. (*Etrue*

 $\times$  *P*( $\nu_{\alpha} \rightarrow \nu_{\beta}$ |*E*<sup>*true*</sup>,  $\overrightarrow{o}$ )

/\* ####### B \$profiletype  $$baseline =$ 

 $\vec{\sigma} = (\Delta m_{21}^2, \Delta m_{31}^2, \theta_{12}, \theta_{13}, \theta_{23}, \delta_{CP}; \rho_{mat}, L)$ 

#### <sup>*ν* (rue</sup>) × M<sub>det.</sub> ×  $\epsilon$ *νβ det*.  $(E_{\nu}^{true}) \times M(E_{\nu}^{true}, E_{\nu}^{reco})$

![](_page_28_Picture_211.jpeg)

![](_page_29_Picture_7.jpeg)

$$
N^{\nu_{\beta}}(E_{\nu}^{reco.}, \overrightarrow{o}) = \Phi_{flux}^{\nu_{\alpha}}(E_{\nu}^{true}) \times \sigma_{int.}^{\nu_{\beta}}(E_{\nu}^{true})
$$

$$
\times P(\nu_{\alpha} \rightarrow \nu_{\beta} | E_{\nu}^{true}, \overrightarrow{o})
$$

![](_page_29_Picture_159.jpeg)

#### <sup>*ν* (rue</sup>) × M<sub>det.</sub> ×  $\epsilon$ *νβ det*.  $(E_{\nu}^{true}) \times M(E_{\nu}^{true}, E_{\nu}^{reco})$

####### \*/

 $/*$  GeV  $*/$  $/*$  GeV  $*/$ 

### **All inputs are presented as Abstract description of experiment**

![](_page_30_Figure_1.jpeg)

**Application software to compute** high-level sensitivities, precision etc.

![](_page_30_Picture_3.jpeg)

### **Some pre-define experiments**

#### **https://www.mpi-hd.mpg.de/personalhomes/globes/experiments.html**

![](_page_31_Picture_28.jpeg)

![](_page_31_Picture_29.jpeg)

![](_page_31_Picture_30.jpeg)

#### **Neutrino factories**

![](_page_31_Picture_31.jpeg)

![](_page_31_Figure_7.jpeg)

**Warning: Some are out-of-date. One must consider these setup as starter then modify to get a better description of experiment in reality** 

![](_page_32_Picture_1.jpeg)

# **3-flavor oscillation probability framework implemented in GLoBES**

![](_page_33_Picture_1.jpeg)

## **Check oscillation probability**

- You need to modify Makefile
- Source code: glbProb.c
- Compile: make glbProb
- Run: ./glbProb
	- Produce glbProb\_4vson.root

root [0] Attaching  $(TFile * )$ root [1] TFile\*\* TFile\* KEY: TG KEY: TG KEY: TG KEY: TG KEY: TH KEY: TH root [2]

![](_page_34_Picture_7.jpeg)

#### [[\u@\h \W]\\$ root glbProb\_4vson.root

![](_page_34_Picture_74.jpeg)

![](_page_34_Picture_10.jpeg)

### **Check oscillation probability: more fancy thing**

![](_page_35_Figure_1.jpeg)

![](_page_35_Picture_2.jpeg)

# **Important: GLoBES allows the flexibility to modify the oscillation prob. framework**

In this work, for example, we use additional parameters to model the CPT effect where neutrinos and antineutrinos can be driven by different set of parameters

- 
- 

Stringent constraint on  $CPT$  violation with the synergy of T2K-II, NO $vA$ extension, and JUNO

T.V. Ngoc (IFIRSE, Quy Nhon and GUST, Hanoi), S. Cao (IFIRSE, Quy Nhon), N.T. Hong Van (Hanoi, Inst. Phys.), P.T. Quyen (IFIRSE, Quy Nhon) Oct 24, 2022

10 pages Published in: Phys.Rev.D 107 (2023) 1, 016013 Published: Jan 1, 2023 e-Print: 2210.13044 [hep-ph] DOI: 10.1103/PhysRevD.107.016013 (publication) **View in: ADS Abstract Service** 

![](_page_36_Picture_7.jpeg)

### **General concept of experiment**

![](_page_37_Figure_1.jpeg)

![](_page_37_Picture_2.jpeg)

![](_page_38_Picture_0.jpeg)

### **Event rate: can obtain directly from command line**

![](_page_39_Picture_7.jpeg)

For example you get file here:

<https://www.mpi-hd.mpg.de/personalhomes/globes/glb/T2K.html>

 $\overrightarrow{o}_{glob.} = (\theta_{12}, \theta_{13}, \theta_{23}, \delta_{CP}, \Delta m_{21}^2, \Delta m_{31}^2)$ 

This specific value can be obtained from the global neutrino fit data at http://www.nu-fi[t.org/?q=node/256](http://www.nu-fit.org/?q=node/256)

#### globes -p '0.583, 0.149, 0.857, +1.57, 0.0000741, 0.002511' -t T2K.glb

### **Obtain the event rate and other info.**

![](_page_40_Picture_9.jpeg)

- You need to modify Makefile
- Source code: eventrateall.c
- Compile: make eventrateall
- Run: ./eventrateall
	-

![](_page_40_Picture_6.jpeg)

#### • If use t2k2\_final\_nosmear.glb -> eventrate\_all\_t2k2\_final\_nosmear.root

![](_page_40_Picture_8.jpeg)

### **Event rate: Output from the GLoBES**

![](_page_41_Picture_4.jpeg)

![](_page_41_Figure_1.jpeg)

![](_page_41_Figure_3.jpeg)

**Use checkNoSmearing\_all\_final.C to plot**

# **Event rate: Output from the GLoBES**

![](_page_42_Picture_6.jpeg)

![](_page_42_Figure_2.jpeg)

![](_page_42_Figure_5.jpeg)

## **You try to compare with the simulation from real exp. It's not the same! Why?**

#### **Use checkNoSmearing\_all\_final.C to plot**

### **Event rate: Output from the GLoBES**

![](_page_43_Picture_6.jpeg)

![](_page_43_Figure_2.jpeg)

![](_page_43_Figure_4.jpeg)

![](_page_43_Picture_5.jpeg)

**You can implement a post-efficiency smearing to "match" the real experiment's simulation. This is not a unique method for matching real experiment with GLoBES output**

#### **The AEDL file w/ post-smearing is in t2k2\_final\_nosmear.glb & use checkWithSmearing\_all\_final.C to plot**

![](_page_44_Picture_0.jpeg)

![](_page_45_Picture_10.jpeg)

# **Obtain the CP violation sensitivity for one true value of**  $\delta_{CP}$

- You need to modify Makefile
- Source code: test\_cp\_null\_simple.c
- Compile: make test\_cp\_null\_simple
- Run: ./test\_cp\_null\_simple
	-
	-

#### • If use t2k2\_final\_nosmear.glb -> t2k2\_final\_nosmear\_sensi\_cp\_simple.root • If use  $t2k2$  final wsmear.glb  $\rightarrow t2k2$  final wsmear sensi cp simple.root

![](_page_45_Picture_9.jpeg)

# **Sensitivity at dcp = -pi/2, MO is normal**

![](_page_46_Picture_4.jpeg)

![](_page_46_Figure_2.jpeg)

#### **Use plot\_dcp\_t2k2\_simple.C to make plot**

# **Obtain the CP violation sensitivity for whole range of**  $\delta_{CP}$

- You need to modify Makefile
- Source code: test\_cp\_null.c
- Compile: make test\_cp\_null
- Run: ./test\_cp\_null
	-
	- If use t2k2\_final\_wsmear.glb -> t2k2\_final\_wsmear\_sensi\_cp.root

# • If use  $t2k2$  final nosmear.glb  $\rightarrow t2k2$  final nosmear sensi cp.root

![](_page_47_Picture_8.jpeg)

![](_page_47_Picture_9.jpeg)

### **Sensitivity as function of true value of CP phase**

![](_page_48_Picture_5.jpeg)

#### **IT's quite complicated. Not so bad consistency with real simulation.**

![](_page_48_Figure_2.jpeg)

![](_page_48_Figure_4.jpeg)

**Use plot\_dcp\_t2k2.C to make plot**

![](_page_49_Picture_0.jpeg)

### **Generate fake data**

![](_page_50_Picture_8.jpeg)

- Source code: createFakeData forFit.C
- Run: root -b -q createFakeData\_forFit.C with no Poisson fluctuation
- Then copy output to  $t2k2$  final wsmear wdata.glb, same as t2k2\_final\_wsmear.glb but adding fake data

![](_page_50_Picture_49.jpeg)

14, 16, 19, 22, 25, 23, 25, 27, 27, 28, 24, 23, 22, 21, 19, 17, 15,  $0, 0, 0, 0$ 

![](_page_50_Picture_7.jpeg)

## **Run fit to fake data**

- You need to modify Makefile
- Source code: test\_cp\_null\_fakedata.c
- Compile: make test\_cp\_null\_fakedata
- Run: ./test\_cp\_null\_fakedata
	- Output t2k2\_final\_wsmear\_fakedata\_cp.root

![](_page_51_Picture_9.jpeg)

![](_page_51_Picture_10.jpeg)

## **Fitting result of the fake data**

![](_page_52_Figure_1.jpeg)

![](_page_52_Picture_2.jpeg)

## **Fitting result of the fake data**

![](_page_53_Picture_5.jpeg)

![](_page_53_Figure_3.jpeg)

![](_page_53_Picture_4.jpeg)

![](_page_53_Figure_1.jpeg)

#### **The two are almost identical since there is no Poisson fluctuation applied in the fake data**

## **Generate fake data with Poisson fluctuation**

![](_page_54_Picture_4.jpeg)

- Source code: createFakeData forFit.C
- Run: root -b -q createFakeData\_forFit.C with Poisson fluctuation
- Then copy output to  $t2k2$  final wsmear wdata poisson Fluc.glb, same as t2k2\_final\_wsmear.glb but adding fake data

## **Fitting result of the fake data with Poisson fluctuation**

![](_page_55_Picture_5.jpeg)

![](_page_55_Figure_3.jpeg)

![](_page_55_Picture_4.jpeg)

![](_page_55_Figure_1.jpeg)

#### **They are different when Poisson fluctuation is applied in the fake data**

#### **Summary**

- You can do many thing with GLoBES: sensitivity testing, design optimization, data fit….
- But of course, it can't replace the real experiment!

![](_page_56_Picture_7.jpeg)

# **We have multiple projects available for students (undergrad/ master/Ph.D.) to explore. If you are interested, please join us.**

![](_page_56_Picture_6.jpeg)

### **Reference**

![](_page_57_Picture_5.jpeg)

- GLoBES manual <https://www.mpi-hd.mpg.de/lin/events/globes07/>
- [www.mpi-hd.mpg.de/lin/events/globes07/](https://www.mpi-hd.mpg.de/lin/events/globes07/)

# • [Workshop on Physics and Applications of t](https://www.mpi-hd.mpg.de/lin/events/globes07/)he GLoBES software https: $\angle/$